# ALLOS reporting

ALLOS extracts information directly from various sources (internal and external, such as bank statements, telecommunication and fleet invoices) and crosses it through formulas and criteria defined and tested according to the business rules.

Thus, all information, whether external or internal, becomes available, flexibly, adapted, customized and always updated, to produce all reports, forecasts and projections required.

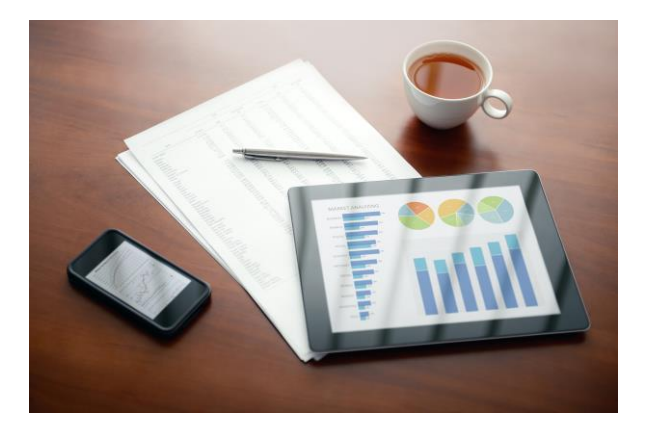

#### **Data extraction and transformation**

ALLOS transforms data into an XML format, using a completely new and innovative way of doing it, to, along with optimized management of computer's cache, allow a very high performance in data analysis.

The transformation goes through indexing, segregating, optimizing and columnizing data (transforming into columns) so that it can be accessed in a fast and secure manner.

#### **Allos allows the following functionalities:**

- •Get data from SAP and SQL databases
- •Transform data from Excel, CSV, TXT
- •Add expressions to calculate data based on table data
- •Merge related tables of data for optimized data structures
- •Perform specific calculations, such as date diferences, split strings, and split date data
- •Delete, sort, delete duplicates of data structures
- •Optimize data by summarizing, columnizing, or transforming it into a financial structure, as well as creating indexes
- •Copy data from the cloud or other locations to be handled on ALLOS PC or server
- •Transfer data to any location, on the network, on personal PCs or in the cloud.
- •Manage deltas in multiple structures
- •Relationship between tables and complex structures

## **ALLOS allows you to:**

- (1) Work in Excel, using all the templates, layouts and forms already created or yet to be created / modified;
- (2) Maintain autonomy and flexibility to change / introduce new formats or variables;
- (3) Have, in Excel, the information always up to date from varioussystems / databases;
- (4) Define the business and data crossing rules to process information automatically, ensuring data consistency and security.

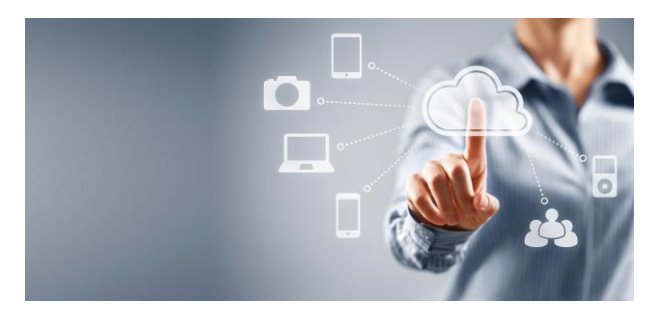

#### **Gets up-to-date data just by oppening Excel using ALLOS formulas and allows the use of all Excel features**

•Use ALLOS formulas as the primary way to get data. Each data element is obtained individually and placed individually in each cell

•ALLOS formulas are used like any other Excel formula, but they get data about company's operation, which can be used as a basis for graphs, references in Word, references to other formulas, used in the solver,

•Just open the worksheet and data is updated, calculation is done as in Excel

•Allows placement of any data in any Office location and .Net environment, allowing programmers to use ALLOS in their programs, just as they are used in Excel or Word

#### **Report building in Excel just by using ALLOS**

•Searchable, or not, listings of any data in database to any part of the spreadsheet (or Word document)

•In addition, allows associating listings to buttons or cells in Excel, which are updated whenever the user wants it.

### **Data use Opens reports shared by others in ALLOS**

- ALLOS report is a spreadsheet and can therefore be shared with any user, and can be protected using Excel functions and by creating spreadsheet templates.
- •Any report built in Excel can be viewed through a tree of simple reports accessible by ALLOS
- •Users can easily create a report and share it with others in the report tree

#### **Drilldown for formula details**

•Allows to drill down to details (postings ando others) that make up each indicator (or formula)

#### **Allow database searches direclly from excel**

•Allows each Excel cell to become a point from where advanced data can be searched in central database

•It also allows Excel cell validations to be made to any table

#### **Use ALLOS data offline and on the cloud**

•Allows the use of shared and local data, as required:

- •Data on local computer for own use
- •Shared data on company network
- •Data on FTP server
- •Data in any cloud location to which the user has access

•It allows organizing the security of access to each of the data by users, using both ALLOS control tools and Windows security itself

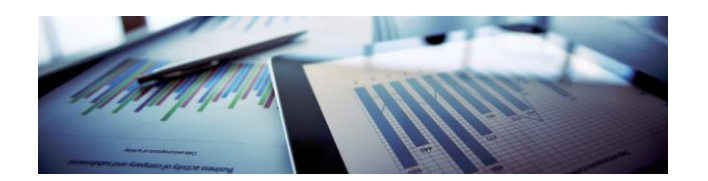

#### Third party legal notice

All product, service and company names referenced herein are the property of their respective owners. The reference to these brands, products and companies does not imply, nor does it mean, any affiliation or endorsement by them

All specifications and functionalities may be subject to change without notice.

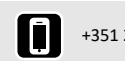

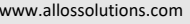